## **Calcul Mental - Bug #4131**

## **Réaliser une version adaptée à la tablette**

09/02/2015 17:22 - Bertrand Petitfrère

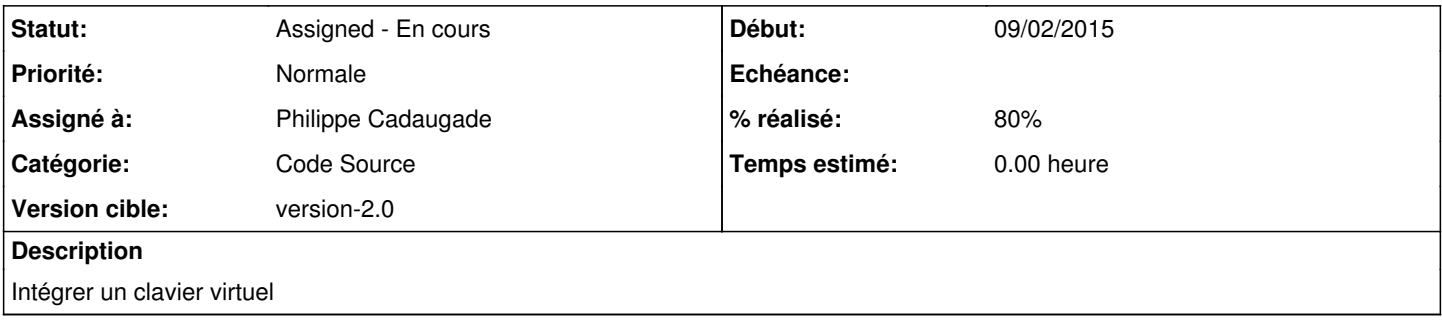

## **Historique**

## **#1 - 10/02/2015 12:20 - Philippe Cadaugade**

- *Catégorie mis à Code Source*
- *Statut changé de New Nouveau à Assigned En cours*
- *Assigné à mis à Philippe Cadaugade*
- *Version cible mis à version-2.0*
- *% réalisé changé de 0 à 80*

Ajout d'un AbulEduNumericLinearPadV1, libexternalisé et modifié par rapport à celui de Contour. Reste à voir si on l'affiche tout le temps ou si c'est une option. Qui dépend de la présence du clavier ? :P